## Get eBook

## MAC OS X 10.3 PANTHER (VISUAL QUICKSTART GUIDES) [TASCHENBUCH] BY LANGER, MARIA

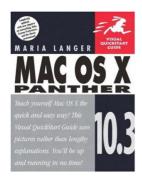

Read PDF Mac OS X 10.3 Panther (Visual QuickStart Guides) [Taschenbuch] by Langer,

- · Authored by Maria; Langer
- Released at 2004

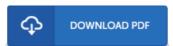

Filesize: 7.79 MB

To open the PDF file, you will require Adobe Reader program. If you do not have Adobe Reader already installed on your computer, you can download the installer and instructions free from the Adobe Web site. You can obtain and preserve it in your laptop or computer for afterwards examine. Make sure you follow the button above to download the ebook.

## Reviews

This is the finest ebook i have got read through till now. It really is full of wisdom and knowledge You wont sense monotony at anytime of the time (that's what catalogs are for relating to in the event you ask me).

-- Mr. Edison Roberts IV

Complete guide! Its such a great study. I am quite late in start reading this one, but better then never. It is extremely difficult to leave it before concluding, once you begin to read the book.

-- Dr. Hermann Marvin PhD

Certainly, this is actually the best job by any article writer. It can be loaded with knowledge and wisdom I realized this pdf from my i and dad advised this book to discover.

-- Ms. Verlie Goyette